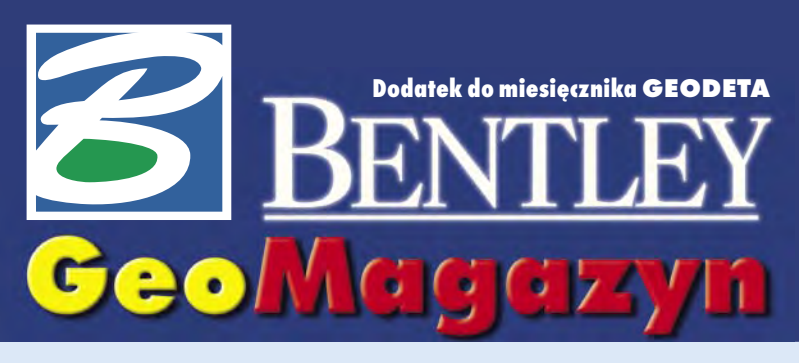

### **GIS pod strzechy**

**Publikowanie danych należy do najszybciej rozwijających się dziedzin geoinżynierii. W wielu firmach i organiza-**

**cjach największą barierą do stosowania tych technologii jest wysoki koszt i czasochłonność wdrażania oraz aktualizacji serwisów tego typu. Produktem, który ma za zadanie wytyczyć nowe standardy na tym polu, jest Bentley Geo Web Publisher.**

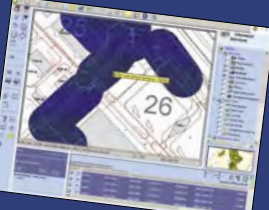

#### W IADOMOŚCI

 **SAP Real Estate w zarządzaniu nieruchomościami.** Holenderskie Ministerstwo Finansów

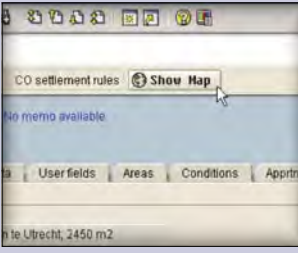

zarządza nieruchomościami skarbu państwa, wykorzystując moduł SAP Real Estate. Rozwiązanie Bentleya pozwala na dostęp do danych przestrzennych z poziomu przeglądarki SAP-a poprzez uruchomienie dodatkowego przycisku "Pokaż mapę". W projekcie wykorzystano oprogramowanie Bentley PowerMap do przygotowania danych, ProjectWise z Geospatial Extension – do przestrzennej indeksacji dokumentów oraz Geo Web Publisher – do publikacji danych w ramach SAP.

**Haestad Method Solution Center działa.** Wchodzące w skład Bentley Systems Inc. Haestad Method Solution Center (otwarte w marcu br. w Watertown w stanie Connecticut) zajmuje się specjalizowanymi rozwiązaniami do projektowania, modelowania, analizowania i zarządzania sieciami wodnymi, kanalizacyjnymi i ochroną przeciwpowodziową pracującymi w środowiskach ESRI i AutoCAD. Niektóre z modułówsą wykorzystywane podczas odbudowy infrastruktury technicznej w Iraku, a także do zapobiegania klęskom żywiołowym i usuwania ich skutków (np. po tsunami w Azji). Więcej informacji na www.haestad.com.

Dodatek redaguje **Bentley Systems Polska Sp. z o.o.** ul. Nowogrodzka 68, 02-014 Warszawa tel. (0 22) 50-40-750 http://www.bentley.pl

## **Nauka to potęgi klucz**

**T** rzeba jednak uczyć się ciągle i od najlepszych. Nowoczesna wiedza odpowiednio wykorzystana w praktyce przynosi sukces nie tylko na rynku krajowym, ale może pomóc również w karierze międzynarodowej. Bentley jako wielonarodowa firma informatyczna jest tego świetnym przykładem. Dużo oferowanych przez nią rozwiązań powstało poza USA, a ich autorzy odnieśli sukces finansowy, a także zyskali satysfakcję ze stworzenia międzynarodowych standardów. Aby to osiągnąć, musieli jednak odrzucić powszechne przekonanie, że wszystko już wymyślono. Produkty Bentleya są tworzone na całym świecie: ProjectWise jako system zarządzania dokumentacją techniczną ma swoje źródło w programie budowanym na zlecenie fińskiej armii, Geo Web Publisher w obecnej wersji to efekt współpracy kanadyjsko- -holenderskiej, GeoWater i Geo-WasteWater powstał w Danii, Descartes w Quebecu itd.

**J** eżeli chcemy odnieść sukces jako kraj, a nie tylko być konsumentem lub odtwórcą, musimy wymyślać i wdrażać technologie, które podbiją świat. Jednak nie da się tego osiągnąć bez głębokiej znajomości najnowszych rozwiązań i trendów. Kiedyś najlepszą okazją do uaktualniania wiedzy były konferencje naukowe. W dobie internetu nowości nie muszą długo czekać na publikację, a konferencje zmieniają swój charakter – poza miejscem wymiany doświadczeń i dyskusji programowych stają się unikalną okazją do uczestnictwa w wyspecjalizowanych szkoleniach, które w innych warunkach trudno zorganizować, ponieważ albo

ekspert jest za drogi, albo grono uczestników za małe.

Taka doroczna szkoła informatyczna, zwana jeszcze z przyzwyczajenia konferencją – BE Conference (Bentley Empowered) – odbywa się w dniach 8-12 maja w Baltimore. 16-stronicowa Geo-Agenda imprezy proponuje sesje tematyczne w następujących grupach: administracja państwowa, administracja samorządowa, geodezja i systemy katastralne, woda i kanalizacja, energetyka i ciepłownictwo oraz telekomunikacja.

**T** ych z Państwa, którzy nie wezmą udziału w imprezie, zapraszam do odwiedzenia stron www.be.org lub www.bentley. com, gdzie przedstawiono pełny program. Osoby zainteresowane poszczególnymi prezentacjami lub materiałami informacyjnymi proszę o kontakt – postaramy się je dla Państwa zdobyć. Miło mi też donieść, że do finału konkursu BE Awards na projekt ro-

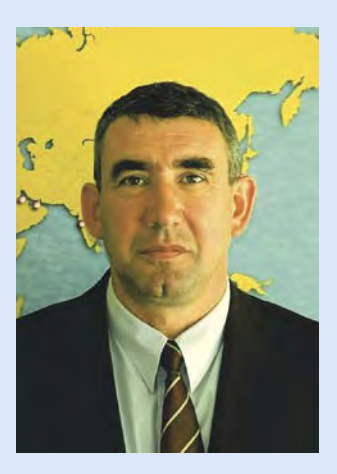

ku, który będzie rozstrzygnięty podczas konferencji, nominację uzyskały dwie polskie propozycje – regionalny system informacji przestrzennej przygotowany przez Urząd Marszałkowski Województwa Dolnośląskiego oraz rozwiązania Miejskiej Pracowni Urbanistycznej z Bydgoszczy wspomagające planowanie przestrzenne miasta. Trzymajmy kciuki!

#### *Marek Kramarz*

Bentley Academic PowerDraft Empowerment Program **Uwaga uczniowie i studenci – Bentley PowerDraft** 

### **za darmo!**

Wychodząc z założenia, że dzisiejsi studenci to inżynierowie jutra, Bentley oferuje wszystkim studentom bezpłatną licencję (na 3 lata) oraz przewodnik użytkownika programu Bentley PowerDraft. Bentley PowerDraft to

profesjonalne oprogramowanie do projektowania i kreślenia 2D z podstawowymi elementami 3D. Bezpłatna wersja akademicka nie posiada żadnych ograniczeń funkcjonalnych. Pracuje na plikach znanych z MicroStation (DGN) oraz na plikach DWG AutoCAD-a (bez konwersji). Studenci pracujący na Bentley PowerDraft opanują elementy MicroStation, AutoCAD-a i innych programów CAD. Program można pobrać ze strony www.bentley. com/academic po wypełnieniu ankiety. Zapraszamy.

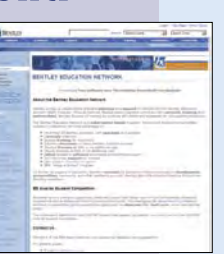

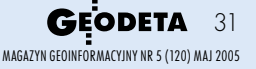

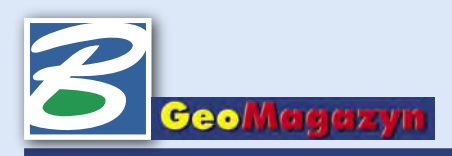

# **Bentley Geo Web Publisher GIS pod strzechy**

**Polskie instytucje publiczne wciąż dość sceptycznie podchodzą do upowszechniania zgromadzonych danych. Jednak w wysoko rozwiniętych społeczeństwach obserwuje się ciągły wzrost zapotrzebowania na informację, również odniesioną przestrzennie.** 

**P**ublikowanie danych nale-ży do najszybciej rozwijających się dziedzin geoinżynierii. W wielu firmach i organizacjach największą barierą dla stosowania tych technologii jest wysoki koszt i czasochłonność wdrażania oraz aktualizacji serwisów tego typu. Produktem, który ma za zadanie wytyczyć nowe standardy na tym polu, jest Bentley Geo Web Publisher.

#### **Przeznaczenie**

Bentley Geo Web Publisher 2004 Edition powstał dzięki doświadczeniom firmy Bentley Systems oraz holenderskiej ISIS, twórcy bardzo popularnego systemu Flexi Web. Jest łatwym w implementacji oraz wydajnym serwerem internetowym. Umożliwia tworzenie serwisów zawierających interaktywne mapy, a następnie ich publikację w sieciach lokalnych lub w internecie.

Bentley Geo Web Publisher można stosować w serwerach miejskich, archiwach rysunków rastrowych i wektorowych, portalach nawigacyjnych opartych na mapach, serwerach służących do wymiany danych projektowych, serwerach publikujących dane hybrydowe (wektor/raster) w wielu różnych formatach oraz serwerach publikujących analizy danych opisowych wraz z grafiką. Rozwiązanie to umożliwia łatwe włączenie rysunków, map, modeli, zdjęć lotniczych i satelitarnych do własnych prezentacji.

#### **Możliwości**

Na rynku można znaleźć kilka podobnych rozwiązań. Co zatem decyduje o wyjątkowości oprogramowania Bentley Geo Web Publi-

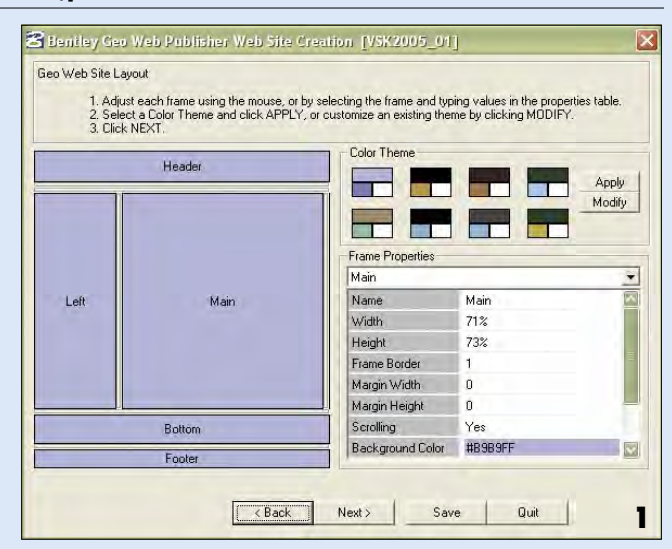

sher? Jego twórcy położyli nacisk na łatwość i intuicyjność obsługi zarówno na etapie powstawania serwisu, jak i w trakcie jego aktualizacji. Użytkownik dysponujący danymi w formie projektu MicroStation GeoGraphics może w kilkanaście minut uruchomić stronę internetową prezentującą wybrane informacje w formie interaktywnej, bez konieczności programowania poszczególnych funkcji.

Aby umożliwić szybkie tworzenie stron WWW, oprogramowanie inteligentnie wspomaga użytkownika. Intuicyjny kreator usprawnia tworzenie strony poprzez dobór obiektów, narzędzi, kolorów oraz innych elementów interfejsu (rys. 1). Ponadto wygodny moduł administratorski pozwala na łatwą i intuicyjną obsługę serwisu.

Użytkownik systemu ma dostęp do szerokiego zestawu in-

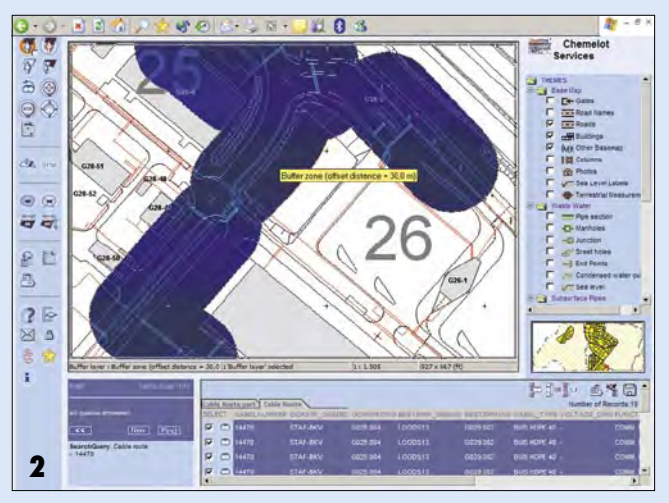

teraktywnych elementów interfejsu. Zintegrowana nawigacja, analizy przestrzenne i zapytania do bazy danych umożliwiają intuicyjne przeszukiwanie informacji. Elementy mapy mogą zawierać odniesienia do innych dokumentów HTML lub plików multimedialnych. Użytkownik ma możliwość przeglądania i korekty rysunków, może porównywać różne wersje mapy i oglądać różnice w postaci graficznej. Zaawansowane funkcie systemowe umożliwiają wysokiej jakości drukowanie i kreślenie z uwzględnieniem skali.

Zgromadzone dane są najbardziej wartościowym elementem systemu. Gdy zachodzi potrzeba udostępnienia ich wewnątrz firmy czy organizacji lub zewnętrznym kontrahentom, administrator może szybko ustalić prawa dostępu dla poszczególnych użytkowników. Dzięki temu właściwe osoby otrzymają odpowiednie i aktualne dane we właściwym czasie i we właściwej formie.

Bentley Geo Web Publisher obsługuje większość popularnych formatów danych wykorzystywanych w geoinżynierii. Opracowane zostały specjalne procedury importu z systemów firm ESRI, Autodesk czy MapInfo. Pozwala to na zintegrowanie danych pochodzących z wielu źródeł w jednym elastycznym środowisku.

Oprócz narzędzi niezbędnych do publikowania danych Bentley Geo Web Publisher oferuje imponujący zestaw przyborów do edycji i tworzenia nowych zestawów danych. Ponadto oferuje dodatkowe rozszerzenia multimedialne zwiększające możliwości prezentacyjne. Dzięki temu jest to nie tylko serwer danych, lecz kompletne środowisko do publikowania informacji przestrzennych.

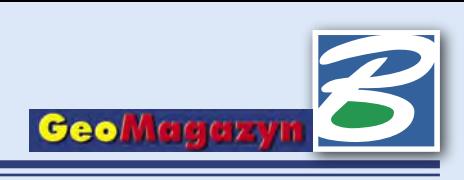

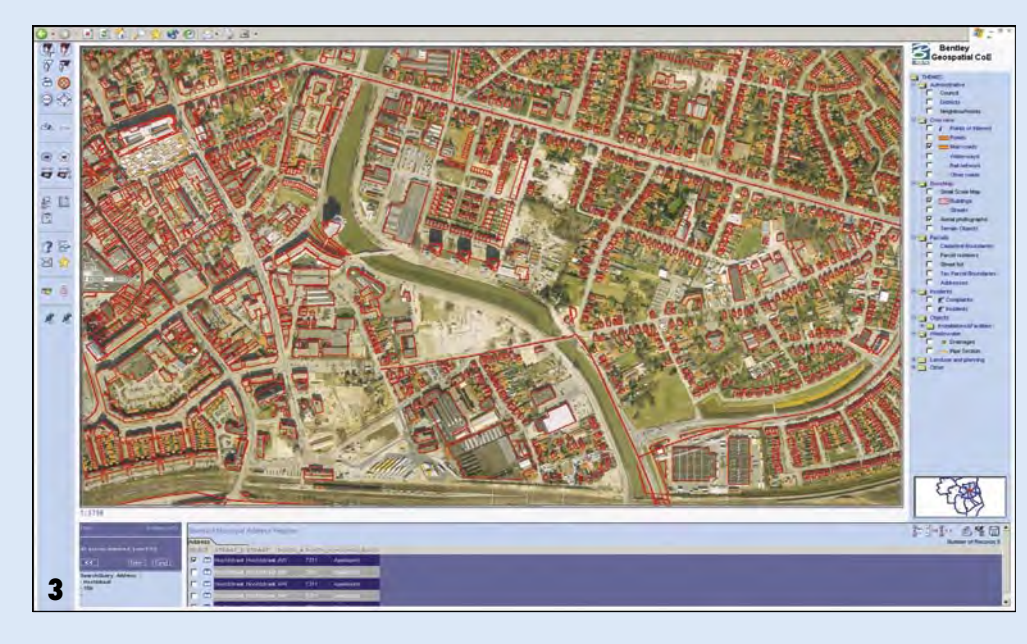

#### **Architektura systemu**

Bentley Geo Web Publisher działa w strukturze trójwarstwowej, której podstawowymi elementami są: serwer danych, serwer aplikacji oraz klient. Rdzeniem warstwy aplikacyjnej jest silnik MicroStation GeoGraphics, który odpowiada za szybkość i stabilność pracy systemu. Do współpracy z bazami danych wykorzystywany jest uniwersalny interfejs ODBC, można jednak łączyć się bezpośrednio z bazami Oracle poprzez specjalny sterownik, co znacznie przyspiesza przepływ informacji. Na szczególną uwagę zasługuje również mechanizm transmisji rastrów. Bentley Geo Web Pulisher ma wbudowany serwer obrazów wykorzystujący protokół IIP (Internet Imaging Protocol) pozwalający na optymalizację przesyłania dużych plików rastrowych przy wykorzystaniu łączy o niewielkiej przepustowości. Serwer obrazów umożliwia publikowanie przez klienta stron WWW, jak również obsługę zbiorów obrazów wykorzystywanych przez Bentley Descartes i MicroStation GeoGraphics.

System może być rozbudowywany z użyciem standardowych narzędzi programistycznych, takich jak Java, HTML czy ASP. Ponadto funkcjonalność Bentley Geo Web Publishera może być również rozszerzana przy użyciu znanego użytkownikom MicroStation języka MDL.

#### **Wdrożenia**

Bentley Geo Web Publisher jest z powodzeniem wykorzystywany przez zarządy wielu miast europejskich (rys. 2, 3). W szczególności jego zalety doceniono w kilkunastu magistratach holenderskich, między innymi w Amsterdamie (rys. 4), Eindhoven, Bredzie i Utrechcie. Dzięki doświadczeniu zdobytemu podczas tych instalacji firma Bentley Systems opracowała wiele procedur, które pozwoliły ograniczyć do minimum czas i koszty związane z wdrożeniem. Można przyjąć, że obecnie czas instalacji systemu od koncepcji do uruchomienia wynosi maksymalnie dwa miesiące. W zależności od potrzeb i wymagań klienta Bentley Geo Web Publisher może być uruchomiony według jednego ze standardowych scenariuszy:

 **Wewnętrzne publikowanie map wraz z atrybutami w ramach pojedynczego wydziału** – rozwiązanie, którego głównym celem jest publikowanie wysoko dokładnych danych mapowych w postaci wektorowo- -rastrowej w ramach jednej z komórek konkretnej organizacji. Dostęp do danych uzyskuje się poprzez przeglądarkę. Często jest to pierwszy etap bardziej rozbudowanego wdrożenia, zazwyczaj wykorzystujący intranet. Użytkownik może samodzielnie uruchomić serwis za pomocą standardowego kreatora.

**Wewnętrzne publikowanie map wraz z atrybutami w ramach danej organizacji** – rozwiązanie, podobnie jak poprzednie, ukierunkowane na dystrybucję danych mapowych, jednak bardziej rozwiniętych

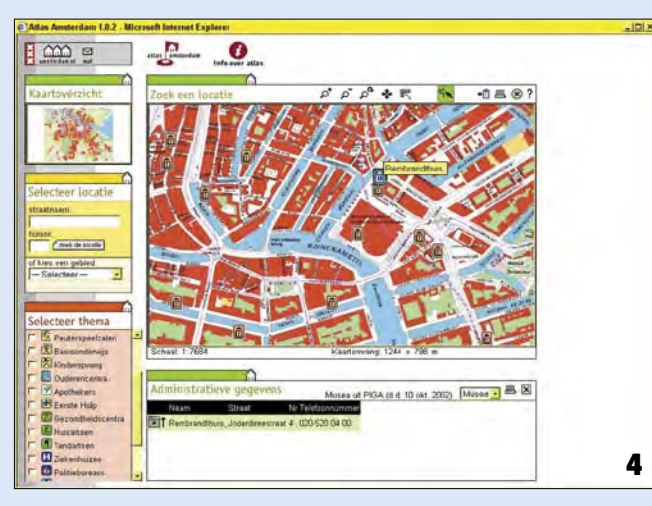

w swojej strukturze. Pozwala na połączenie danych pochodzących z wielu departamentów danej organizacji, systematyzując je w warstwy tematyczne. Głównym celem tego rozwiązania jest zwiększenie efektywności wymiany danych pomiędzy poszczególnymi komórkami organizacyjnymi przez intranet. Często wzbogacone dodatkowym oprogramowaniem i narzędziami.

 **Zewnętrzne publikowanie map wraz z atrybutami** – zamiast przesyłania do przeglądarki poszczególnych warstw tematycznych dane przekazywane są w formie rastrowej. Rozwiązanie można stosować zarówno w sieciach intranetowych, jak i w internecie.

 **Zewnętrzne publikowanie danych przestrzennych oparte na zarządzaniu treścią** – w tym przypadku mapa nie jest głównym elementem serwisu, a jedynie tłem dającym odniesienie przestrzenne dla obiektów opisanych w zewnętrznych aplikacjach zarządzania treścią. Rozwiązanie to może być stosowane w realizacji koncepcji e-government zarówno w intranecie, jak i w internecie.

 **Zewnętrzne publikowanie danych przestrzennych oparte na zapytaniach** – mapa nie jest zasadniczą treścią serwisu, ale tłem dla informacji uzyskanych na podstawie zapytań z bazy danych oraz dla analiz wykonanych na ich podstawie. Taka architektura systemu umożliwia publikowanie dużej liczby warstw tematycznych, przez co daje ogromne możliwości do zastosowań e-government. Jest również określana jako "hurtownia danych przestrzennych".

Na każdym etapie tworzenia i obsługi systemu użytkownik może natknąć się na zagadnienia wymagające dodatkowych konsultacji. W takim wypadku może liczyć na pomoc specjalistów Bentley Professional Services, których zadaniem jest dopasowanie najlepszych rozwiązań do charakterystyki danego projektu.

*Marcin Bielak*

MAGAZYN GEOINFORMACYJNY NR 5 (120) MAJ 2005 **GEODETA** 33

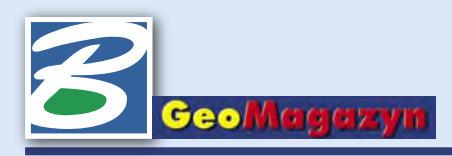

## **Trójwymiarowy PDF**

**Ostatnio współpraca firm Bentley i Adobe osiągnęła nowy, niespotykany dotąd wymiar... trzeci wymiar. Wcześniejsze możliwości zapisu w formacie PDF danych projektowych MicroStation oraz AutoCAD rozszerzono. Teraz z poziomu MicroStation do interaktywnych plików PDF możemy zapisywać również dane trójwymiarowe!**

**K**ilkanaście miesięcy temu fir-my Bentley Systems Inc. oraz Adobe podpisały porozumienie, którego konsekwencją jest przystosowywanie i promowanie formatu PDF jako prostego i bezpiecznego sposobu prezentacji i udostępniania danych projektowych. Bentley wykupił prawa do użytkowania bibliotek niezbędnych do tworzenia dokumentów PDF z poziomu MicroStation i aplikacji serwerowych Project Wise. Dzięki temu użytkownicy naszych aplikacji od wersji V8 2004 Edition mają możliwość tworzenia skomplikowanych, wielostronicowych dokumentów

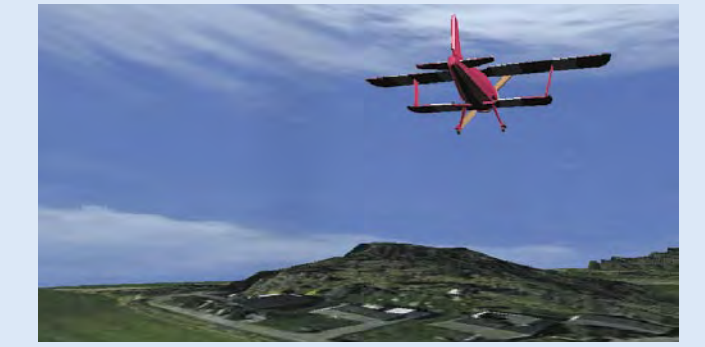

PDF zachowujących i pozwalających zarządzać wyświetlaniem warstw, plików odniesienia oraz obrazów rastrowych zapisanych wewnątrz plików DGN i DWG. Dane przestrzenne, które od niedawna dają się zapisywać do interaktywnych plików PDF, mogą zawierać informacje o pokrywających je fotorealistycznych teksturach, mogą być elementami przedstawianej użytkownikowi animacji, czy wreszcie mogą zawierać predefiniowane ścieżki, którymi poprowadzony zostanie obserwator. Aby wykorzystać opisywaną funkcjonalność, odbiorca danych musi mieć tylko zainsta-

lowaną bezpłatną przeglądarkę Adobe Reader w wersji 7. Przeglądarka ta zawiera narzędzia, które w prosty sposób pozwolą zmienić tryby wyświetlania danych, przenieść obserwatora w dowolne miejsce zdefiniowane w modelu 3D, określić widoczność poszczególnych elementów itp.

**O**czywiście opisywana funk-cjonalność dostarczana jest specjalistom wszystkich branż, którzy pracują w MicroStation, jednak otwiera ona nowe możliwości również w zastosowaniach geoprzestrzennych, np. przy prezentacji trójwymiarowych modeli

terenu i coraz powszechniej spotykanych map 3D, przy ocenie wpływu nowych inwestycji na środowisko czy panoramę miasta, w zagadnieniach planowania przestrzennego itp. Jest to o tyle ważne, że wiele megabajtów danych projektowych zawierających fotorealistyczne tekstury i animacje można zapisać w dużo mniejszym, interaktywnym pliku PDF, zapewniającym odpowiedni poziom, jakość i komfort przeglądania danych.

Nie ma przesady w słowach Raya Bentleya, wiceprezesa firmy Bentley odpowiedzialnego za wdrażanie nowych technologii, który stwierdził, że "zapis dynamicznych danych 3D do plików PDF podnosi poziom możliwości projektowych, który nie jest osiągalny przy użyciu tylko dokumentów płaskich i statycznych. Gdy przedstawiamy dane projektowe w formie animacji lub zapraszamy naszego rozmówcę do wirtualnego spaceru wewnątrz modelu, dane 3D nabierają nowej wartości. Zwykło się mawiać, że jeden obraz stanowić może równowartość tysiąca słów; idąc dalej – jeden dokument 3D wart jest więcej niż tysiąc obrazów".

**N**a serwerze SELECTservices znajduje się już oprogramowanie MicroStation V8 w wersji 08.05.02.27 zawierające funkcjonalność zapisu danych 3D do formatu PDF, gotowe do pobrania dla firm i użytkowników z aktywną umową Bentley SELECT. Na stronie http://www.bentley. com/en-US/Products/MicroStation/Interactive+3D+PDF.htm znajdują się przykładowe pliki PDF 3D wygenerowane w MicroStation. Jest tam również odnośnik pozwalający pobrać Adobe Readera w wersji 7. Np. przelot samolotem nad trójwymiarowym modelem terenu pokrytym zdjęciem lotniczym zapisany został do pliku wielkości 2 MB. Część tekstowa tych dokumentów pomaga w nawigacji, zawierając m.in. aktywne odnośniki wpływające na sposób wyświetlanych danych.

*Krzysztof Trzaskulski*

### **Nowe aplikacje mapowe**

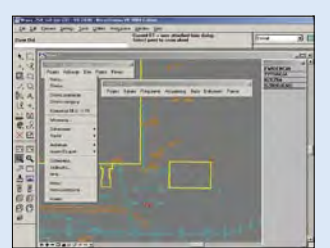

**F**irma MADAR z Krakowa jest producentem aplikacji, które ułatwiają uporządkowanie danych graficznych w mapie zasadniczej lub mapie zakładu przemysłowego. Ze względu na zmieniające się przepisy i wytyczne techniczne często pojawiają się problemy z niespójnością symboliki mapy (np. zmiana instrukcji K-1), a także z wykonaniem jej w różnych układach współrzędnych. Aplikacje firmy MADAR – oparte na Microstation firmy Bentley – pracują w spójnym środowisku związanym z mapami gospodarczymi i umożliwiają różną ich prezentację w zależności od konkretnych potrzeb użytkownika.

**PoMaK 2005** służy do tworzenia obiektowej mapy zasadniczej zgodnie z instrukcją K-1, a także do tworzenia specjalistycznych map branżowych zakładów przemysłowych, np. elektrowni, huty, kopalni. Aplikacja pracuje w wielu środowiskach dostosowanych do specyfiki danego zakładu. Wyposażona jest w narzędzia do tworzenia i edycji mapy, wykonywania obliczeń geodezyjnych, transformacji rysunków między układami współrzędnych, wsadowego przetwarzania plików danych.

**DB/GIS 2005** służy do obsługi bazy danych i rozszerza możliwości aplikacji PoMaK 2005 o zarządzanie obiektami mapy. Nie zastępuje pakietu GIS, jakim jest np. Geographics Bentleya, ale umożliwia zarządzanie danymi przestrzennymi i opisowymi w powiązaniu z bazą danych. Proste narzędzia pozwalają na łączenie elementów graficznych rysunku z rekordem w tabeli, wykonywanie zapytań SQL oraz wczytywanie atrybutów graficznych rysunku jako atrybutów tabeli. Tę cechę oprogramowania można wykorzystać np. do przechowywania informacji o remontach sieci uzbrojenia terenu czy automatycznego tworzenia kart informacyjnych studzienek.

**PW MADAR** 30-418 Kraków ul. Zakopiańska 9 tel. (0 12) 260-11-25, 260-11-26